Installing Adobe Photoshop is relatively easy and can be done in a few simple steps. First, go to Adobe's website and select the version of Photoshop that you want to install. Once you have the download, open the file and follow the on-screen instructions. Once the installation is complete, you need to crack Adobe Photoshop. To do this, you need to download a crack for the version of Photoshop you want to use. Once you have the crack, open the file and follow the instructions to apply the crack. After the crack is applied, you can start using Adobe Photoshop.

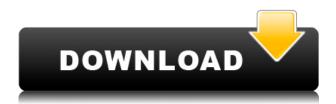

Adobe has always been hot on photo organization and manipulation. Now, its Collections feature makes it easier than ever to organize your work and find friends. "A few clicks can save time and frustration. And because they group similar photos together, it helps you find new subjects and routines more easily." With the latest updates to Adobe Camera Raw, there are a few things you'll need to know. The first thing is that you can now right click anywhere on the image and choose "Load in Photoshop." That means before you pan, zoom, or move an image into Adobe Lightroom, you can use the Brush tool to refine the image as much as you want and then load it into Photoshop. The second thing is a much-requested feature--that is, RAW photos that are rotated to a different angle from the capture can be loaded and adjusted as both the horizontal and vertical directions. To load a rotated image, simply click in the upper-right corner of the image and choose "Reload in Photoshop." Then, shift the image just as you would a normal RAW file. The tool will adjust the crop to match. With the help of the enhanced Skin Intelligence and new Metadata tools, Photoshop has become a better face-in-the-cloud and skin, eyes and teeth retouching tool. The company has also added adjustment brush technology from its 2017 editorial tool, Adobe Lightroom. One of the most challenging and time consuming aspects of using a photo editor is finding the right balance of content and simplicity. Too graphic and heavy on elements like gradients, and it overwhelms.

## Adobe Photoshop 2021 (Version 22.2) Download Free Registration Code License Key Windows 2022

## What software is needed for graphic design?

You need designing and editing software that can handle both text and graphics for graphic design. Adobe Photoshop and Illustrator, GIMP, CorelDraw, and Canva are some of the popular graphic design software on the market today. I suggest trying it out now by downloading a free trial of Adobe Photoshop. You can always upgrade your subscription for any course or software purchase to

get full access when you need it. See what you can do for yourself. With Photoshop and the number of features available - you will have plenty of opportunity to dabble. What It Does: Adobe Photoshop is a bitmap editor that allows you to draw and paint with different tools. You can use the tools to draw the simplest shapes or edit more intricate, expert-level images when using the tools. You can use tools like erasers, the brush tool, and the pencil tool. Which Is the Best Adobe Photoshop for Beginners? As a beginner, you may be wondering which Photoshop to buy. There are many versions of Photoshop, and the one you choose will depend on your needs and budget. If you need a basic photo editor, then the cheaper versions of Photoshop, such as Elements or Lightroom, will be fine. Which Photoshop to Buy for Beginners? As a beginner, you may be wondering which Photoshop to buy. There are many versions of Photoshop, and the one you choose will depend on your needs and budget. If you need a basic photo editor, then the cheaper versions of Photoshop, such as Elements or Lightroom, will be fine. Which Photoshop to Buy for Beginners? As a beginner, you may be wondering which Photoshop to buy. There are many versions of Photoshop, and the one you choose will depend on your needs and budget. If you need a basic photo editor, then the cheaper versions of Photoshop, such as Elements or Lightroom, will be fine. Which Version of Adobe Photoshop Is Best? Adobe Photoshop is a widely used program for photo and image editing, and there are several different versions available. So, which one is the best? The answer to that question depends on what you need Photoshop for. 933d7f57e6

## Adobe Photoshop 2021 (Version 22.2) Licence Key Activation Code WIN & MAC [32|64bit] {{ finaL version }} 2023

Creative Cloud subscribers get a reliable architect for Photoshop and photography. Its full range of image editing features help you to create, compose, and retouch your photos. It has Smart Sharpen and a number of other tools, such as an effective selection tool, that you'll need to see in order to edit your photos. Corel products allow you to create, edit, or manage graphics, and create images. You can change content on a page, add effects, banners, and logos with just a few clicks. It offers a wide range of powerful editing tools to make your graphics interesting. It includes some of the more popular stylisticand automatic editing tools. For instance, the commandline and the toolbar focus on different areas of the image. The toolbar is ideal for finding and correcting mistakes or minimal on-the-fly adjustments with batch processes. The Command Line allows for more precise adjustments, has controls for enabling batch processing, and reveals more expressive control with dynamic curves. It also has hundreds of filters to apply more artistic updates to your image. Other features include content-aware fill, a new paintbrush, an eye dropper, and other tools. Adobe Premiere Pro, like other video editing applications, has powerful editing tools for creating professional-quality outcomes. But, while it is a good video editing tool, its user interface makes it a bit hard to use. Its impressive feature set, however, including powerful editing tools such as for motion graphics, storyboard, color grading, audio editing, and more, make it a solid tool.

photoshop download free cnet photoshop download free cs6 photoshop download free cs4 photoshop download free cs photoshop download free cs5 portable photoshop download free cs4 photoshop download free cs3 photoshop download free cs2 photoshop free download for windows 7 photoshop full version free download for windows 7

Adobe After Effects CC 2019 is capable of an amazing array of visual effects. In addition to some of the new features for Premiere Pro CC 2018 mentioned earlier, After Effects may now be used to create creative effects effects for video editing. Based on a customer feedback, after Effects now supports 3D video effects which integrated into After Effects project. Visually, I'm more impressed with the video editing features in Premiere Elements 10 than I expected. Magic Effects is a new feature that is available in after Effects for added creative effects from other third-party plugins. The new feature that I'm more excited about is what they're calling the Fit Page feature. It's being billed as a way to fit your precise dimensions in different shapes and sizes at the same time which makes use of non-linear editing and image layers. Adjust images, videos and other content without the need to break apart layers and reconstruct them. The amazing features that are amazing enough to make your workflow productive and creative with Photoshop are Eye Dropper, Gradient, Elliptical, Free Transform, Smudge and Burn, Mask, Layer Styles, Brush Tool, Grid, Lasso, Blending Options, and Warp. These tools will make your Photoshop workflow easy and fun. However, there's a faster way! Photoshop that in the latest version enables you to edit a few layers at once, which will make your workflow much easier and smoother. This new technique will allow you to batch edit multiple layers at once and find the exact position of your edits without the need to search through all the layers in the entire image.

Easily resize, crop, rotate, mirror, and do other image adjustments using Smart Guides and guides. Use these features to make your graphics fit exactly where you want them in the final composition, and use text or measurements to establish precise guidelines. Adobe Photoshop is often considered the benchmark by which graphics editing software is evaluated, and by designers, it is the gold standard. It is one of the most popular graphics software for photographers, graphic designers, Web professionals, and anyone in need of advanced editing or image processing services. It is the go-to background app for many photographers and be it enhancing or retouching images. It is one of the best image editing software of all time. It is second only to GIMP for good reasons. When talking about image editing software, it is hard to find a tool that does not have something to offer other than Photoshop. Photoshop needs little introduction. But what if you want to use a low-priced graphic editor for image retouching? If you think that Photoshop is too heavy, then you don't know what you are missing. There are lots of other image editing software available, but we have created this list to direct potential buyers in choosing the best software that suits their needs. **Photoshop is** the most popular image editing software, and there are now in excess of 1.5 million references to Photoshop on the web. Adobe Photoshop has been at the forefront of the digital art world for over 30 years. Photoshop is a cornerstone product of creative software, Web design and creativity, and multimedia tool. Photography, web design, and video are just a few of the ways that Photoshop is used. Photoshop Edition is perfect for those who want to create custom typography, edit and apply filters, and create sophisticated textures. Adobe Photoshop is the preferred, if not the only, program that many creative professionals and photographers use to develop and edit images.

https://writer.dek-d.com/7crepinXnaphfu/writer/view.php?id=2409482
https://writer.dek-d.com/7crabnogpern/writer/view.php?id=2409479
https://new.c.mi.com/ng/post/29010/Luck\_Tamil\_Dubbed\_Movie\_Fix\_Download
https://new.c.mi.com/global/post/469160/Thomas\_E\_Marlin\_Solution\_Manual\_Process\_Control11\_
https://new.c.mi.com/my/post/401090/Salamullah\_Ya\_Sadah\_Pdf\_Download\_CRACKED
https://new.c.mi.com/my/post/402557/YouTube\_By\_Click\_Premium\_2286\_Portable\_Latest\_64\_B
https://writer.dek-d.com/7crepinXnaphfu/writer/view.php?id=2409478
https://writer.dek-d.com/7crabnogpern/writer/view.php?id=2409477
https://writer.dek-d.com/7crabnogpern/writer/view.php?id=2409473
https://writer.dek-d.com/7crabnogpern/writer/view.php?id=2409476
https://writer.dek-d.com/7crabnogpern/writer/view.php?id=2409474
https://writer.dek-d.com/7crepinXnaphfu/writer/view.php?id=2409475
https://writer.dek-d.com/7crepinXnaphfu/writer/view.php?id=2409475
https://writer.dek-d.com/7crepinXnaphfu/writer/view.php?id=2409475
https://writer.dek-d.com/7crepinXnaphfu/writer/view.php?id=2409475
https://new.c.mi.com/my/post/404281/Cad\_Decor\_19\_PL

For users processing four or more custom web galleries, the software's new transparency feature can be accessed via Layer > Transparency > Open Layers. With this option, you can combine multiple images into a single layered file and view the individual layers as separate files. This feature helps you alter the size of layers. It's also possible to position the layers in one image as they appear in a separate image, giving you a view of the image that runs down from the top of the page, fading out toward the bottom of your canvas. Coming this month with the Photoshop Elements 2019 update, the software adds a new effect called Invert. Choose Image > Adjustments > Invert to take a canary-in-the-coal mine look at what hidden bits still remain. Or use the Invert option inside the Lens Correction panel—with a single click, that panel applies the Invert Effect to the focal plane of the subject, letting you easily create tilt-shift, depth of field, and bokeh-like images. One of the most popular features for professionals is the one-click selection of objects in photo editing. Adobe plans to streamline the process with a major update to its tool capabilities. That update is part of a new

version of Photoshop Elements 24 that should be released later this summer. The update is already available in a beta version. Among the most significant new features on the Elements side is the new release 2 update. Elements is a remarkably powerful photo editing application that's perfect for amateurs and professionals alike. The update also makes image adjustment with the classic (but fast becoming dated) lens filter controls more accessible.

Even the simplest Photoshop project requires more than one Photoshop file in order to work. Like other Adobe products, you can use the standard workflow for Photoshop where each document is saved in a separate file. For a more traditional illustration-style workflow where images are filed in folders and placed on layers, you can either do it the old-fashioned way or opt to use Photoshop's preset layouts. Following is the workflow: Photoshop is one of the most important design tools on the market and has grown to power over 43% of the design industry. It has enabled the entire graphic development process, making designers' job easier than ever. Through the years, it has become an industry leader in the graphic world, offering us all numerous capabilities on graphic designing, photo editing, and multimedia processing. If you need an in-depth tutorial which goes deep into Photoshop. Then this tutorial is just perfect for you. In this tutorial, Ankit Jain teaches you how to crop photos using Photoshop. He explains the different methods in detail, and how you can choose the appropriate tool based on your needs. With the help of vector based drawing in Photoshop, you can easily create any Logo Design, Banner Design or any other Graphic Design with vector based tools. You can design attractive UI Kits by using the tools in Photoshop. In this tutorial, Austin Setter teaches you how to create a UI kit in Photoshop. Adobe Photoshop photo editing services started taking off when Facebook, Twitter, and other sites turned to images. Selective editing is an effect that allows you to alter the appearance of a particular part or the entire image. This is achieved by combining different abilities and effects to create an overall visual impact. Photo retouching is the process of changing the appearance and composition of an image. It is used to soften the heavy elements of an image or enhance intricacies and details. It is also used to change the color of the image.